#### МІНИСТЕРСТВО СЕЛЬСКОГО ХОЗЯЙСТВА РОССИЙСКОЙ ФЕЛЕРАЦИИ ФЕДЕРАЛЬНОЕ ГОСУДАРСТВЕННОЕ БЮДЖЕТНОЕ ОБРАЗОВАТЕЛЬНОЕ УЧРЕЖДЕНИЕ ВЫСШЕГО ОБРАЗОВАНИЯ «Казанский государственный аграрный университет» (ФІ БОУ ВО КАЗАНСКИЙ ГАУ)

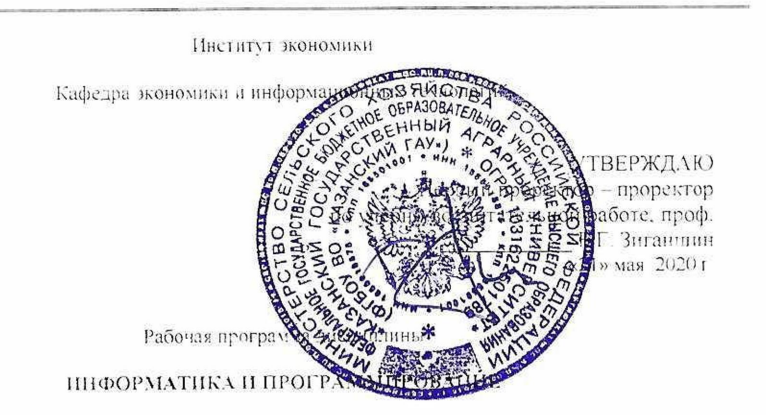

Направление подготовки 38.03.01 Экономика

Направленность (профиль) подготовки «Информационные системы и технологии в экономике»

> Уровень бакалавриата

Форма обучения Очная, заочная

Год поступления обучающихся 2020.

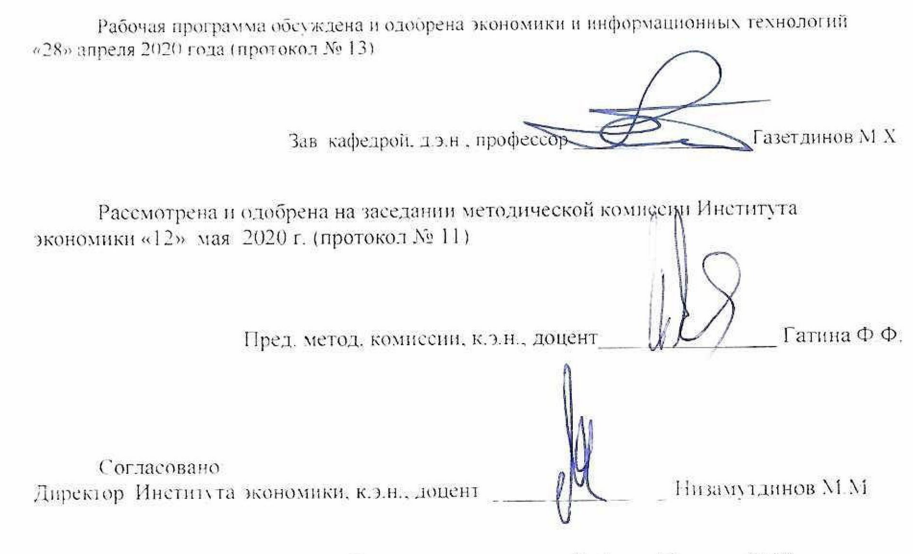

Протокол ученого совета Инспитута экономики №9 от «12» мая 2020 г.

# 1. ПЕРЕЧЕНЬ ПЛАНИРУЕМЫХ РЕЗУЛЬТАТОВ ОБУЧЕНИЯ ПО ДИСЦИПЛИНЕ, СООТНЕСЕННЫХ С ПЛАНИРУЕМЫМИ РЕЗУЛЬТАТАМИ ОСВОЕНИЯ ОБРАЗОВАТЕЛЬНОЙ ПРОГРАММЫ

В результате освоения ОПОП бакалавриата по направлению обучения 38.03.01 Экономика, обучающийся должен овладеть следующими результатами обучения по дисциплине «Информатика и программирование»:

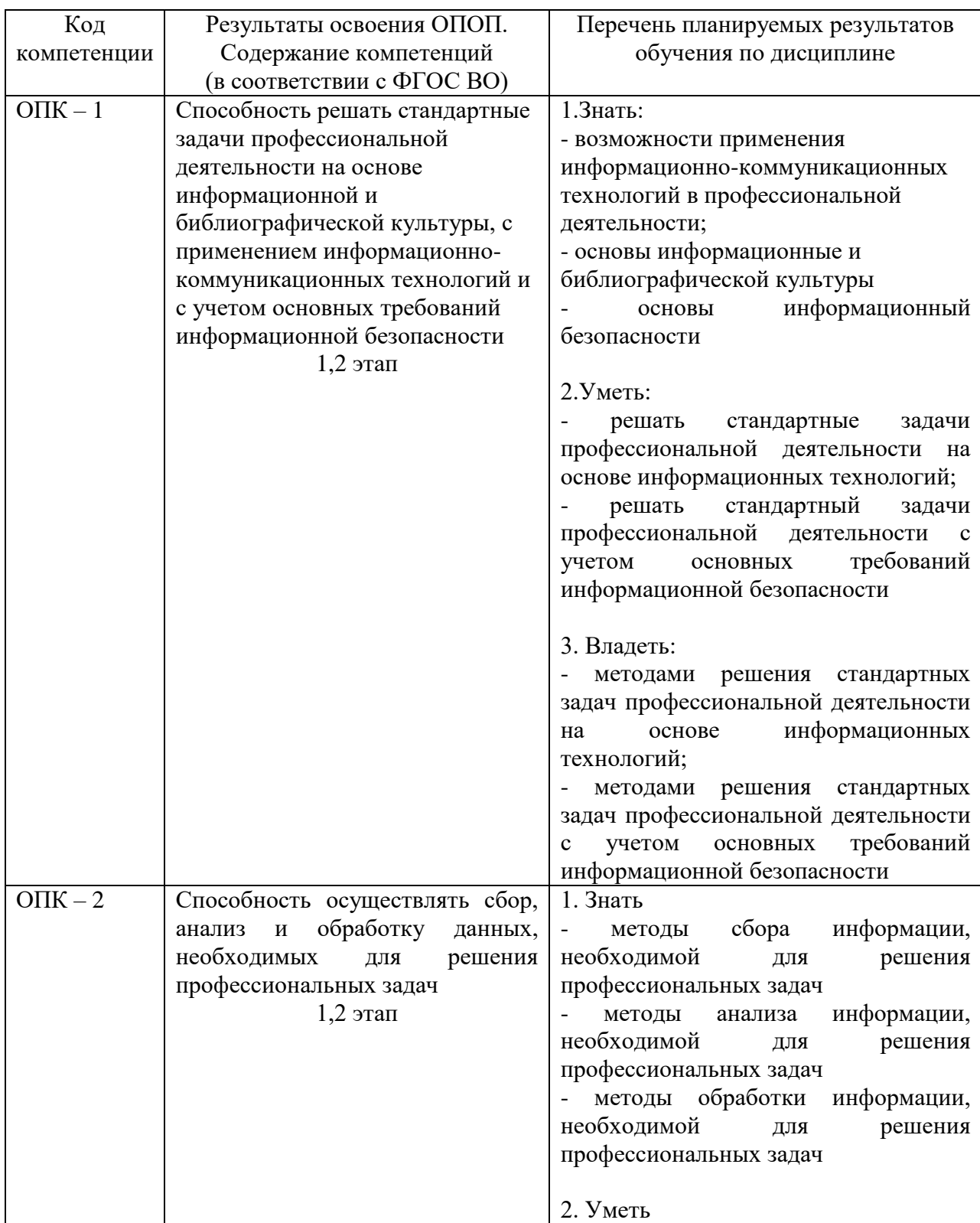

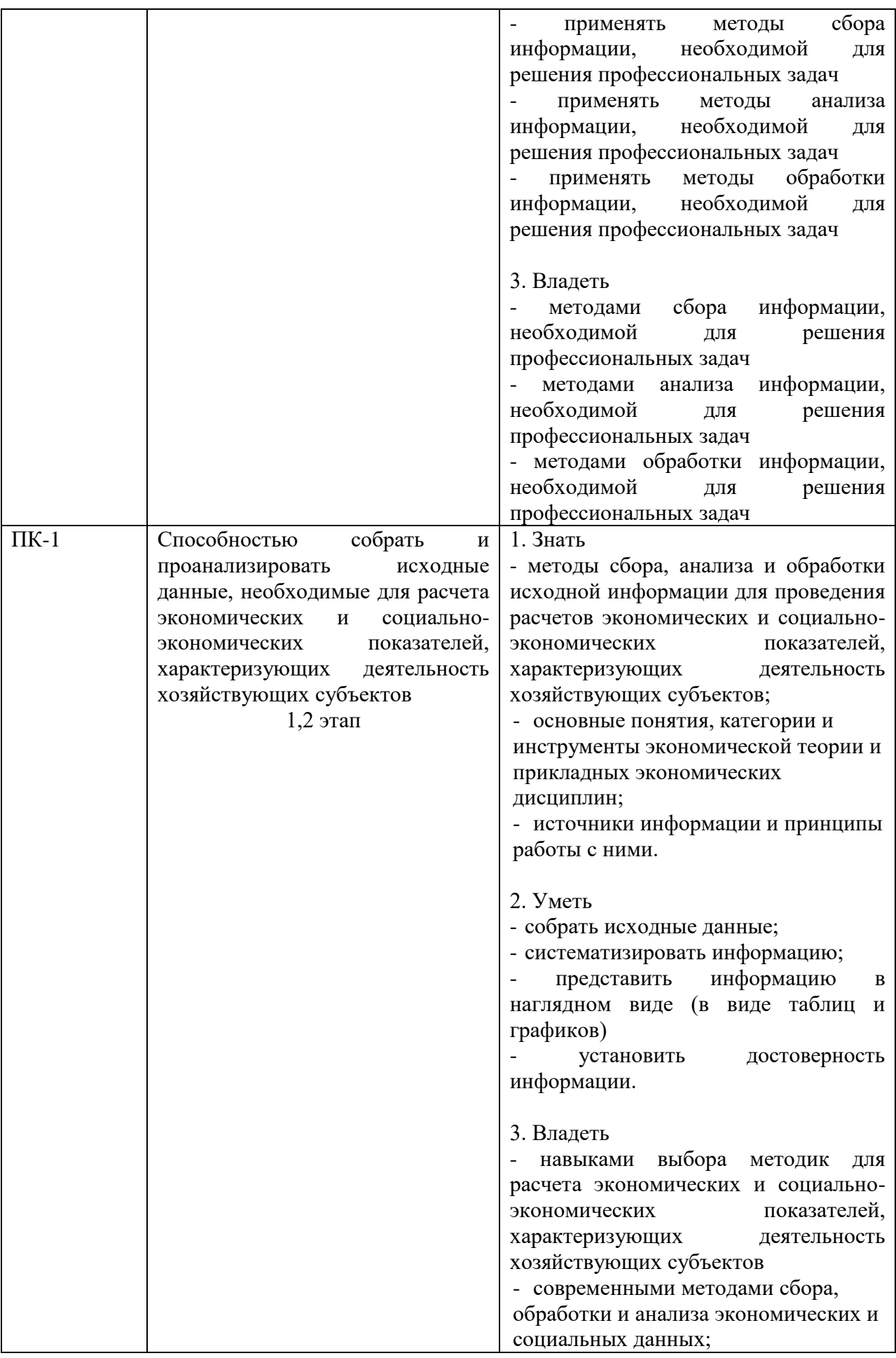

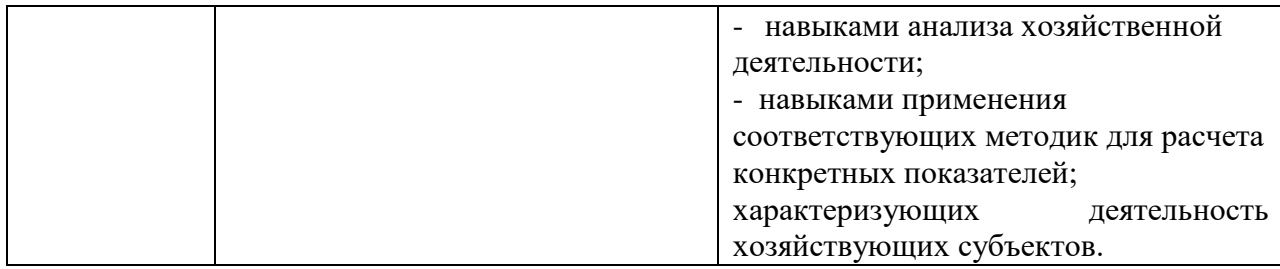

#### 2. МЕСТО ДИСЦИПЛИНЫ В СТРУКТУРЕ ОПОП ВО

Дисциплина относится к базовой части блока Б1. «Дисциплины (модули)». Изучается в 5, 6 семестрах, на 3 курсе при очной форме обученияи на 4 курсе при заочной форме обучения.

Изучение дисциплины предполагает предварительное освоение следующих дисциплин учебного плана «Математика», «Экономическая информатика», «Основы алгоритмизации и программирования».

Дисциплина является основополагающей для изучения следующих дисциплин и/или практикучебного плана «Проектирование информационных систем», «Профессиональные компьютерные программы», «Контроль и защита информации в компьютеризированных программах».

#### 3. ОБЪЕМ ДИСЦИПЛИНЫ В ЗАЧЕТНЫХ ЕДИНИЦАХ С УКАЗАНИЕМ КОЛИЧЕСТВААКАДЕМИЧЕСКИХ ЧАСОВ, ВЫДЕЛЕННЫХ НА КОНТАКТНУЮ РАБОТУ ОБУЧАЮЩИХСЯ СПРЕПОДАВАТЕЛЕМ (ПО ВИДАМ УЧЕБНЫХ ЗАНЯТИЙ) И НА САМОСТОЯТЕЛЬНУЮ РАБОТУОБУЧАЮЩИХСЯ

Общая трудоемкость дисциплины составляет 8 зачетных единиц,288 часа.

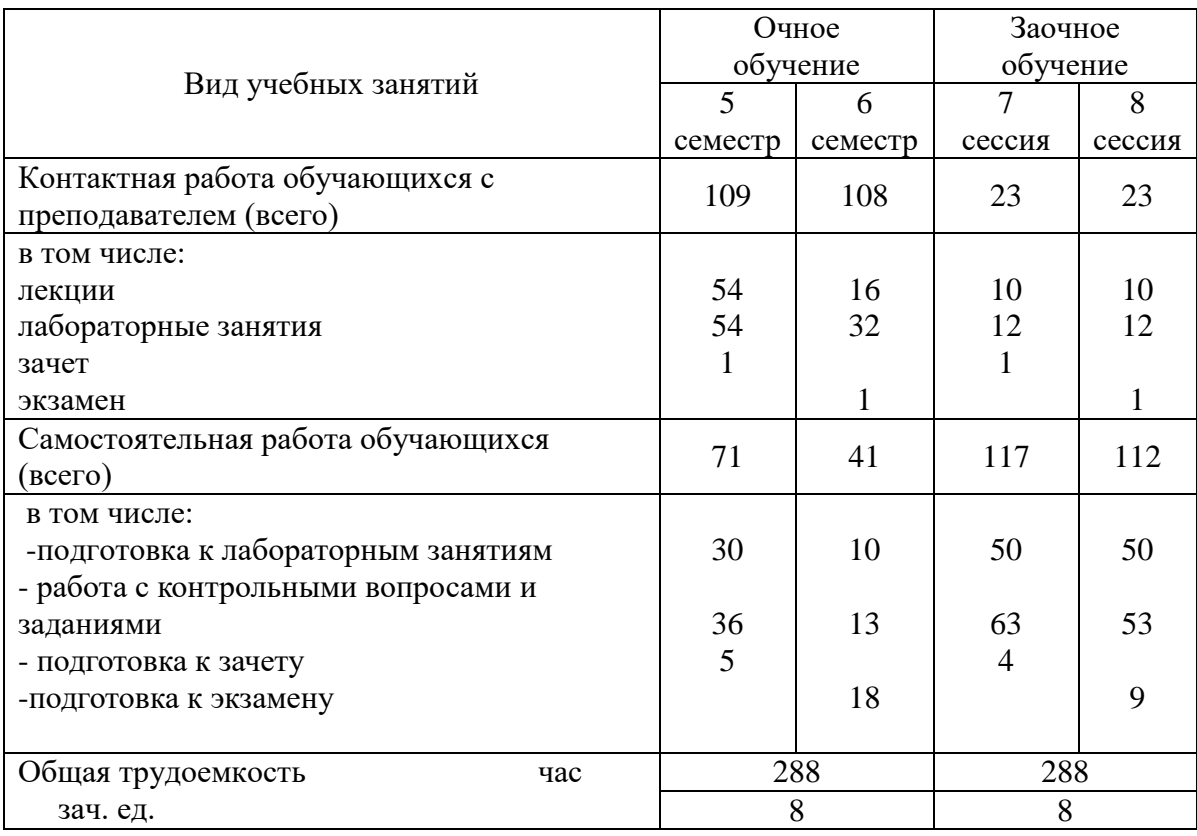

Таблица 3.1 – Распределениефонда времени по семестрам и видам занятий (в академических часах)

## 4. СОДЕРЖАНИЕ ДИСЦИПЛИНЫ (МОДУЛЯ), СТРУКТУРИРОВАННОЕ ПО РАЗДЕЛАМ И ТЕМАМ С УКАЗАНИЕМ ОТВЕДЕННОГО НА НИХ КОЛИЧЕСТВА АКАДЕМИЧЕСКИХ ЧАСОВ И ВИДОВ УЧЕБНЫХ ЗАНЯТИЙ

| $N_2$ | Раздел дисциплины        | Виды учебной работы, включая       |                |         |      |            |      |         |      |
|-------|--------------------------|------------------------------------|----------------|---------|------|------------|------|---------|------|
| темы  |                          | самостоятельную работу студентов и |                |         |      |            |      |         |      |
|       |                          | трудоемкость                       |                |         |      |            |      |         |      |
|       |                          | лекции                             |                | лабор.  |      | всего ауд. |      | самост. |      |
|       |                          |                                    |                | занятия |      | часов      |      | работа  |      |
|       |                          | очно                               | заоч           | очно    | заоч | очно       | заоч | очно    | заоч |
|       |                          |                                    | HO             |         | HO   |            | HO   |         | HO   |
| 1.    | Понятия информатики и    | 26                                 | $\overline{4}$ | 26      | 6    | 37         | 9    | 35      | 60   |
|       | информационной           |                                    |                |         |      |            |      |         |      |
|       | технологии.              |                                    |                |         |      |            |      |         |      |
| 2.    | Принципы строения ЭВМ и  | 28                                 | 6              | 28      | 6    | 37         | 9    | 36      | 57   |
|       | понятия информации.      |                                    |                |         |      |            |      |         |      |
| 3.    | Системное и программное  | 8                                  | $\overline{4}$ | 16      | 6    | 37         | 9    | 20      | 60   |
|       | обеспечение              |                                    |                |         |      |            |      |         |      |
| 4.    | Системы программирования | 8                                  | 6              | 16      | 6    | 39         | 9    | 21      | 52   |
|       | и возможности офисных    |                                    |                |         |      |            |      |         |      |
|       | пакетов                  |                                    |                |         |      |            |      |         |      |
|       |                          |                                    |                |         |      |            |      |         |      |

Таблица 4.1 - Разделы дисциплины и трудоемкость по видам учебных занятий (в академических часах)

#### Таблица 4.2 - Содержание дисциплины, структурированное по разделам и темам

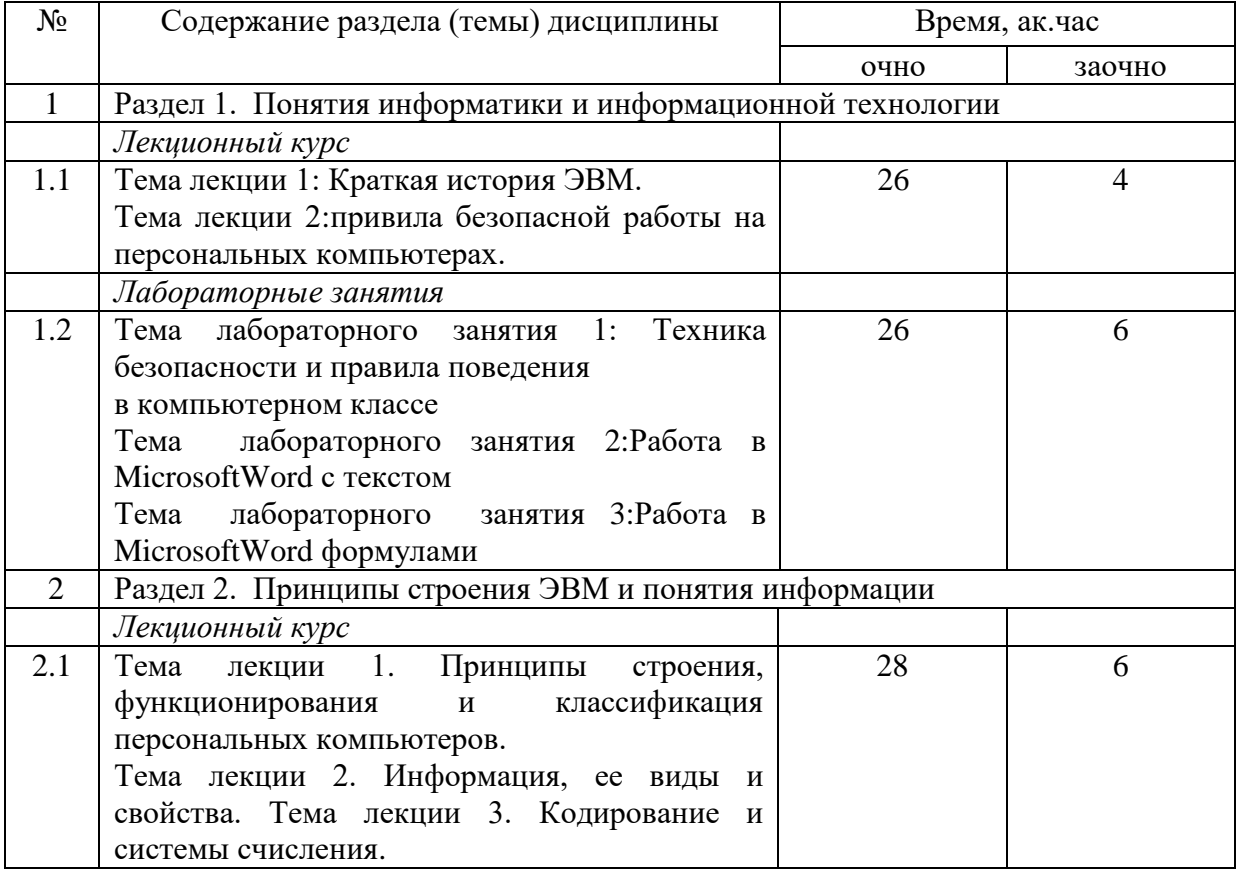

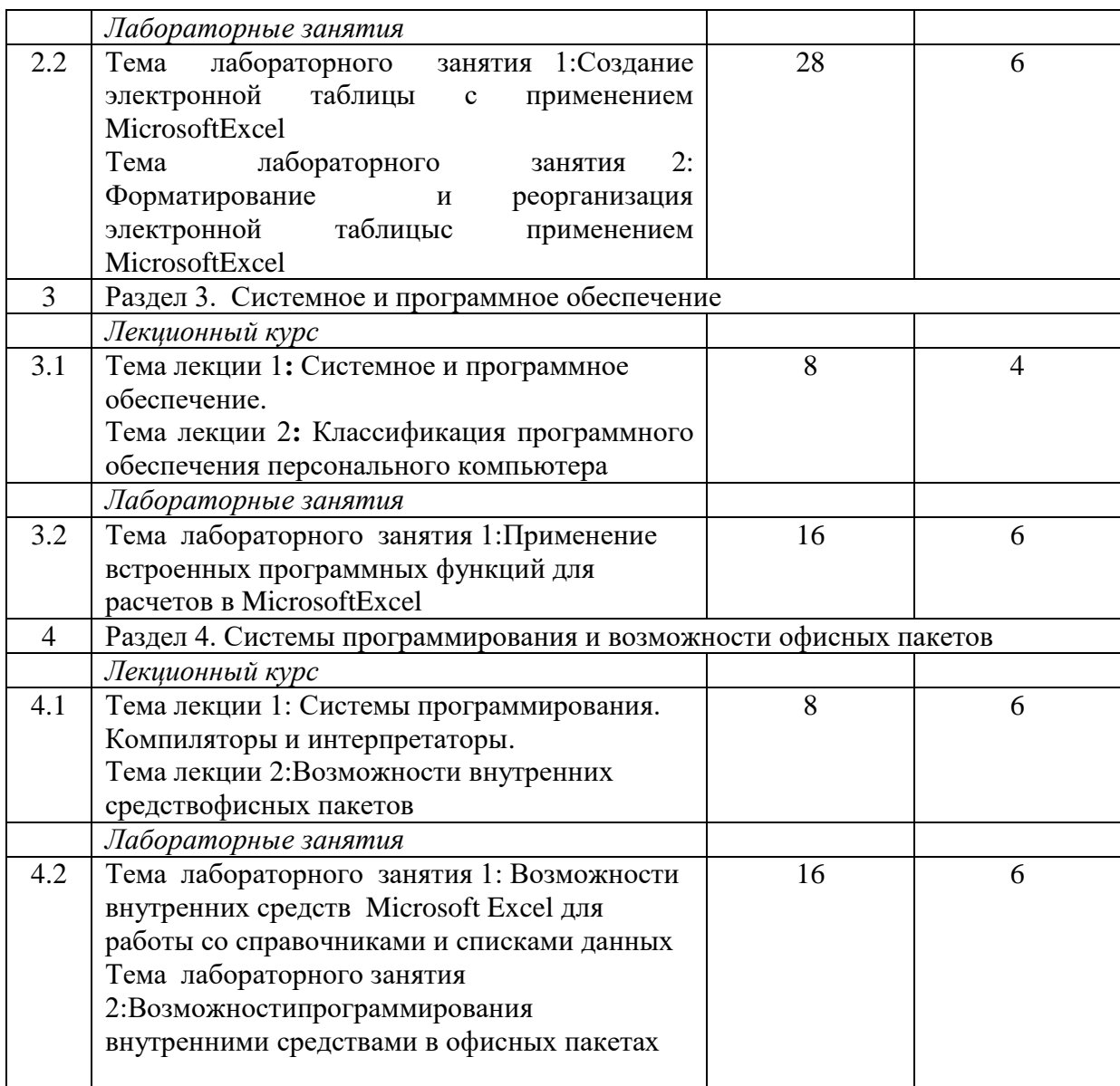

#### 5. ПЕРЕЧЕНЬ УЧЕБНО-МЕТОДИЧЕСКОГО ОБЕСПЕЧЕНИЯ ДЛЯ САМОСТОЯТЕЛЬНОЙ РАБОТЫ ОБУЧАЮЩИХСЯ ПО ДИСЦИПЛИНЕ (МОДУЛЮ)

1. Кузнецов М.Г., Газетдинов Ш.М. Методические указания по выполнению лабораторных ра-бот по дисциплине «Информатика». Казань, КГАУ, 2016. -44 с.

2. Кузнецов М.Г., Газетдинов Ш.М. Методические указания по выполнению лабора-торных работ по дисциплине «Экономическая информатика». Казань, КГАУ, 2016. -36 с.

3. Кузнецов М.Г., Газетдинов Ш.М. Решение задач оптимизации в Microsoft Excel. Учебное пособие по дисциплине «Информатика». Казань, КГАУ, 2017. -64 с.

4. Газетдинов Ш.М., Кузнецов М.Г., Панков А.О. Информационные системы и технологии в экономике: учебное пособие. –Казань: изд-во Казанского ГАУ, 2018. -156 с..

## 6. ФОНД ОЦЕНОЧНЫХ СРЕДСТВ ДЛЯ ПРОВЕДЕНИЯ ПРОМЕЖУТОЧНОЙ АТТЕСТАЦИИ ОБУЧАЮЩИХСЯ ПО ДИСЦИПЛИНЕ (МОДУЛЮ)

Фондоценочных средств для проведения промежуточной аттестации по дисциплине «Информатика и программирование» представлен в приложении 1.

## 7. ПЕРЕЧЕНЬ ОСНОВНОЙ И ДОПОЛНИТЕЛЬНОЙ УЧЕБНОЙ ЛИТЕРАТУРЫ, НЕОБХОДИМОЙ ДЛЯ ОСВОЕНИЯ ДИСЦИПЛИНЫ (МОДУЛЯ)

#### Основная учебная литература:

- 1. Основы алгоритмизации и программирования: Учебное пособие / В.Д. Колдаев; Под ред. Л.Г. Гагариной. - М.: ИД ФОРУМ: ИНФРА-М, 2017. - 416 с..
- 2. Информатика для экономистов: Учебник / В.П. Агальцов, В.М. Титов. М.: ИД ФОРУМ: НИЦ Инфра-М, 2018. - 448 с
- 3. Информатика: Учебник / С.Р. Гуриков. М.: Форум: НИЦ ИНФРА-М, 2017. 464 с.

#### Дополнительная учебная литература:

- 1. Алгоритмизация и программирование : Учебное пособие / С.А. Канцедал. М.: ИД ФОРУМ: НИЦ ИНФРА-М, 2018. - 352 с.
- 2. Информатика, автоматизированные информационные технологии и системы: Учебник / В.А. Гвоздева. - М.: ИД ФОРУМ: ИНФРА-М, 2017. - 544 с
- 3. Информатика: программные средства персонального компьютера : учеб. пособие / В.Н. Яшин. — М. : ИНФРА-М, 2018. — 236 с.

## 8. ПЕРЕЧЕНЬ РЕСУРСОВ ИНФОРМАЦИОННО-ТЕЛЕКОММУНИКАЦИОННОЙ СЕТИ «ИНТЕРНЕТ», НЕОБХОДИМЫХ ДЛЯ ОСВОЕНИЯ ДИСЦИПЛИНЫ (МОДУЛЯ)

1. Электронная библиотечная система «Znanium.Com» Издательство «ИНФРА-М»

- 2. Поисковая система Рамблерwww. rambler.ru;
- 3. Поисковая система Яндекс www. yandex.ru;
- 4. Консультант+
- 5 Автоматизация и моделирование бизнес-процессов в Excel -

<http://www.cfin.ru/itm/excel/pikuza/index.shtml>

6. Электронная библиотека учебников. Учебники по управленческому учѐту -

<http://studentam.net/content/category/1/43/52/>

7. Учебники по информатике и информационным технологиям -

<http://www.alleng.ru/edu/comp4.htm> -

8. Журналы по компьютерным технологиям -

[http://vladgrudin.ucoz.ru/index/kompjuternye\\_zhurnaly/0-11](http://vladgrudin.ucoz.ru/index/kompjuternye_zhurnaly/0-11)

## 9. МЕТОДИЧЕСКИЕ УКАЗАНИЯ ДЛЯ ОБУЧАЮЩИХСЯ ПО ОСВОЕНИЮ ДИСЦИПЛИНЫ (МОДУЛЯ)

Обучение по дисциплине «Информатика и программирование» предполагает изучение курса на аудиторных занятиях (лекции, практические занятия и компьютерный практикум) и самостоятельной работы студентов. Практические занятия дисциплины предполагают их проведение в различных формах (опрос, диспут) с целью выявления полученных знаний, умений, навыков и компетенций. Задания компьютерного практикума необходимы для освоения студентом современных офисных технологий.

С целью обеспечения успешного обучения студент должен готовиться к лекции, поскольку она является важнейшей формой организации учебного процесса, поскольку:

знакомит с новым учебным материалом;

разъясняет учебные элементы, трудные для понимания;

систематизирует учебный материал;

ориентирует в учебном процессе.

Подготовка к лекции заключается в следующем:

внимательно прочитайте материал предыдущей лекции;

 узнайте тему предстоящей лекции (по тематическому плану, по информации лектора);

ознакомьтесь с учебным материалом по учебнику и учебным пособиям;

постарайтесь уяснить место изучаемой темы в своей профессиональной подготовке;

запишите возможные вопросы, которые вы зададите лектору на лекции.

Подготовка к практическим занятиям:

 внимательно прочитайте материал лекций относящихся к данному семинарскому занятию, ознакомьтесь с учебным материалом по учебнику и учебным пособиям;

выпишите основные термины;

 ответьте на контрольные вопросы по семинарским занятиям, готовьтесь дать развернутый ответ на каждый из вопросов;

 уясните, какие учебные элементы остались для вас неясными и постарайтесь получить на них ответ заранее (до семинарского занятия) во время текущих консультаций преподавателя;

 готовиться можно индивидуально, парами или в составе малой группы последниеявляются эффективными формами работы.

Подготовка к дискуссии представляет собой проектирование студентом обсуждения в группе в форме дискуссии. В этих целях студенту необходимо:

самостоятельно выбрать тему (проблему) дискуссии;

 разработать вопросы, продумать проблемные ситуации (с использованием периодической, научной литературы, а также интернет-сайтов);

 разработать план-конспект обсуждения с указанием времени обсуждения, вопросов, вариантов ответов.

Выбранная студентом тема (проблема) должна быть актуальна на современном этапе развития, должен быть представлен подробный план- конспект, в котором отражены вопросы для дискуссии, временной регламент обсуждения, даны возможные варианты ответов, использованы примеры из науки и практики.

Подготовка к экзамену. К экзамену необходимо готовится целенаправленно, регулярно, систематически и с первых дней обучения по данной дисциплине. Попытки освоить дисциплину в период зачѐтно-экзаменационной сессии, как правило, показывают не слишком удовлетворительные результаты. В самом начале учебного курса познакомьтесь со следующей учебно-методической документацией:

программой дисциплины;

перечнем знаний и умений, которыми студент должен владеть;

тематическими планами лекций, семинарских занятий;

контрольными мероприятиями;

 учебниками, учебными пособиями по дисциплине, а также электронными ресурсами; перечнем вопросов к экзамену.

После этого у вас должно сформироваться четкое представление об объеме и характере знаний и умений, которыми надо будет овладеть по дисциплине. Систематическое выполнение учебной работы на лекциях и семинарских занятиях позволит успешно освоить дисциплину и создать хорошую базу для сдачи экзамена.

#### Перечень методических указаний по дисциплине:

1. Кузнецов М.Г., Газетдинов Ш.М. Методические указания по выполнению лабораторных ра-бот по дисциплине «Информатика». Казань, КГАУ, 2016. -44 с.

2. Кузнецов М.Г., Газетдинов Ш.М. Методические указания по выполнению лабора-торных работ по дисциплине «Экономическая информатика». Казань, КГАУ, 2016. -36 с.

3. Кузнецов М.Г., Газетдинов Ш.М. Решение задач оптимизации в Microsoft Excel. Учебное пособие по дисциплине «Информатика». Казань, КГАУ, 2017. -64 с.

4. Газетдинов Ш.М., Кузнецов М.Г., Панков А.О. Информационные системы и технологии в экономике: учебное пособие. –Казань: изд-во Казанского ГАУ, 2018. -156 с..

## 10. ПЕРЕЧЕНЬ ИНФОРМАЦИОННЫХ ТЕХНОЛОГИЙ, ИСПОЛЬЗУЕМЫХ ПРИ ОСУЩЕСТВЛЕНИИ ОБРАЗОВАТЕЛЬНОГО ПРОЦЕССА ПО ДИСЦИПЛИНЕ, ВКЛЮЧАЯ ПЕРЕЧЕНЬ ПРОГРАММНОГО ОБЕСПЕЧЕНИЯ И ИНФОРМАЦИОННЫХ СПРАВОЧНЫХ СИСТЕМ (ПРИ НЕОБХОДИМОСТИ)

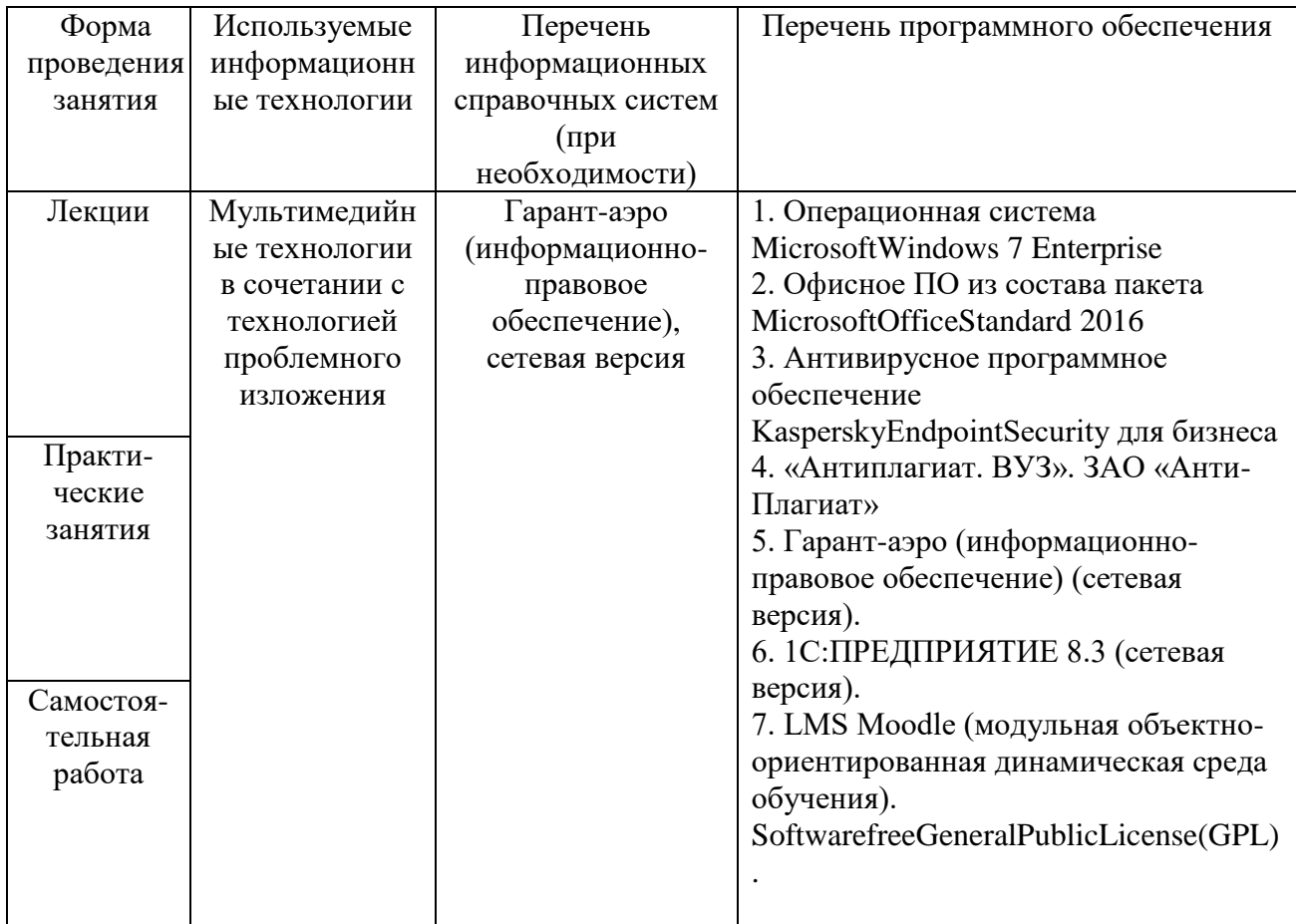

## 11. ОПИСАНИЕ МАТЕРИАЛЬНО-ТЕХНИЧЕСКОЙ БАЗЫ, НЕОБХОДИМОЙ ДЛЯ ОСУЩЕСТВЛЕНИЯ ОБРАЗОВАТЕЛЬНОГО ПРОЦЕССА ПО ДИСЦИПЛИНЕ (МОДУЛЮ)

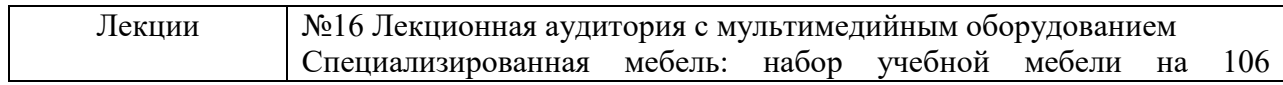

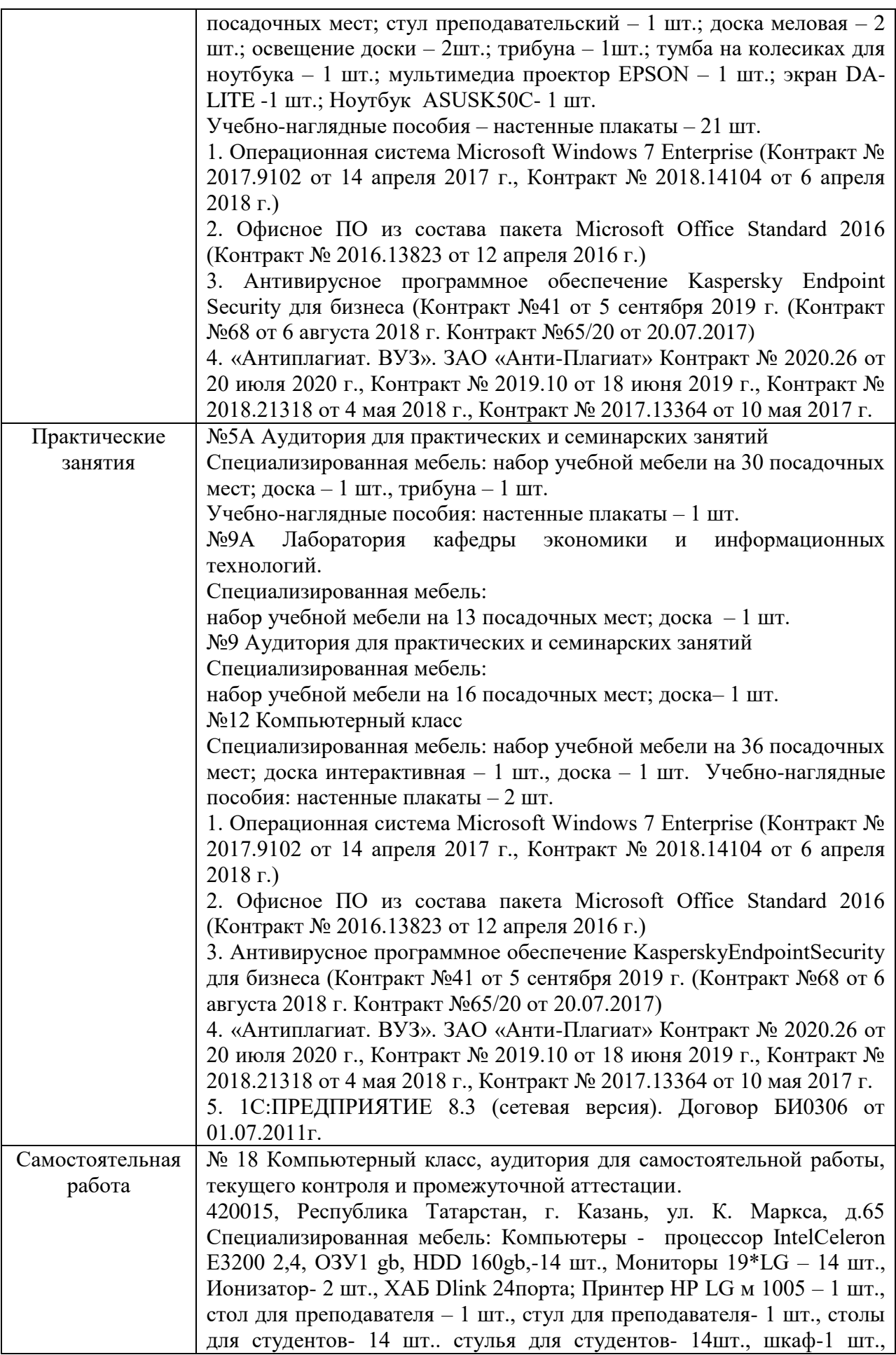

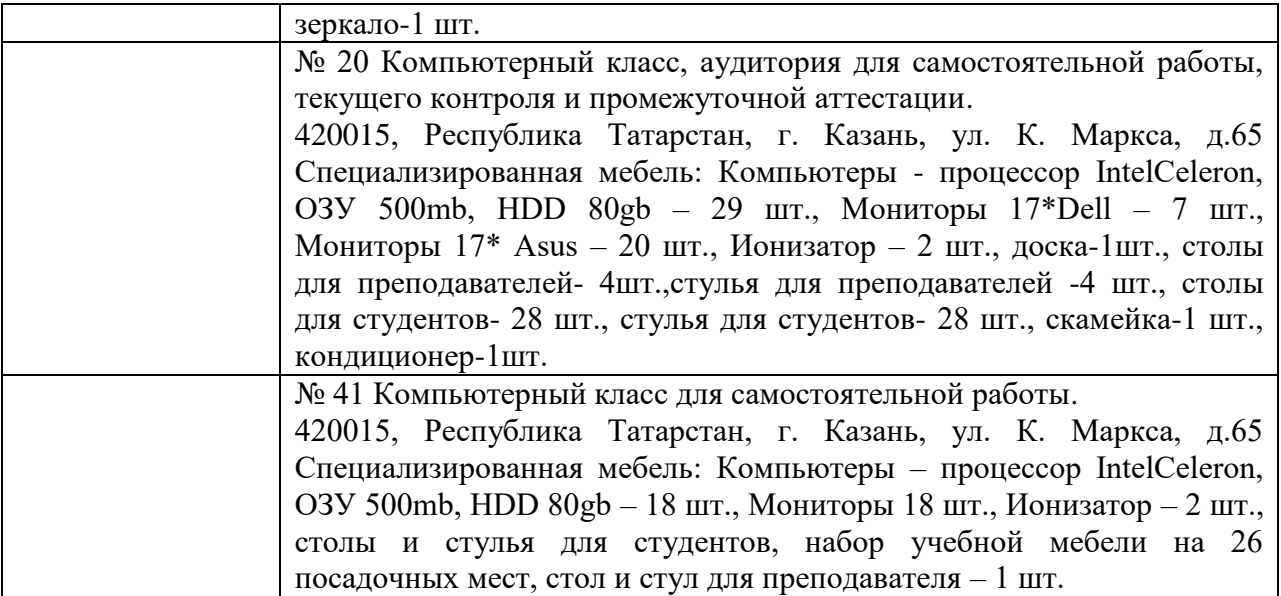